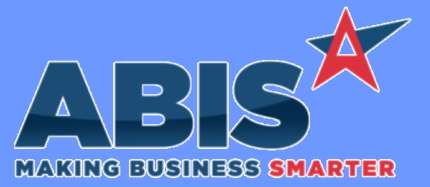

## **Adjutant Desktop Release Notes Version 2304.2074**

*ECR #* **Program/Change Change Description Approval Management**  *41574* Approvals set up for Purchase Orders will now send a confirmation to both the Add User and the 'Buyer' on the purchase order when the order is approved or declined. Additionally, new options have been added to the Approval Set up screen to include alerts to the approver. Approvers can be contacted via email or text when they have a new pending approval. Email alerts will use the approver's default contact email. Text alerts will use the Email2 filled out with the email to text format for their number (typically phonenumber@phonecarrierdomain.com). Special note: A new version of Foxprocess must be installed to use the new approver alerts. Contact your consultant to receive the updated program version. **Approval Management Wiki Link:** *http://www.abiscorp.com/AdjWiki/SETUPAPPR2.ashx* **Programs\*\*: foxprocess**

### **Item Control (Inventory)**

 *41246* The EXTTRANSFER process now has a field (NOTE) to capture a note that is included in the Item History Anote column (itemtran.pnote). A new External Transfer service program (ETRANS1) has been created that must be manually updated and the controlling service must be updated to point to the new program and restarted in order to enable the new features. **External Transfer**

**Programs\*\*: ETRANS1**

**MBS/Roll Former Integration**

*Page 1 of 4*

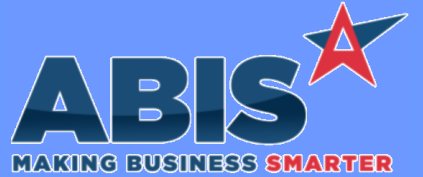

*ECR #*

 *41640*

 *41682*

## **Adjutant Desktop Release Notes Version 2304.2074**

**Program/Change Change Description MBS/Roll Former Integration AMS Integration** New AMSUSER3ROUTE setup option that fills out user3 in the amsorder and amsbundle data tables with delivery route name (if any). **Wiki Link:** *http://www.abiscorp.com/AdjWiki/rule-setup.ashx?HL=AMSUSER3ROUTE* **Setup Options\*\*: AMSUSER3ROUTE Programs\*\*: ADJAMSPROCESS** For SWI integration, by default, the system will pass the profile girth to the swi.jobs.width field. When SWISO setup option is enabled, system will pass configuration question with R code SO (Stretch Out) to the width field if the girth is 0. This will allow for custom stretchouts to be passed to SWI (all converted to 1000s). Also new rule SWIEXTRA will send additional data to SWI and match them to configuration question Rcodes/Item Master fields. Visit the wiki page for information on how to set up the rule. **SWI Integration**

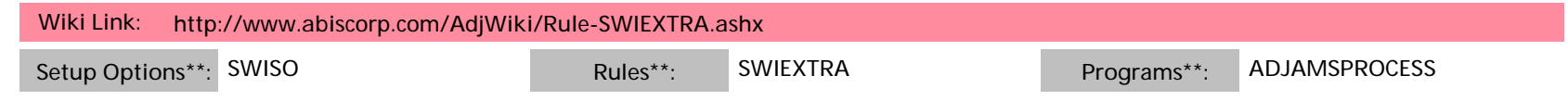

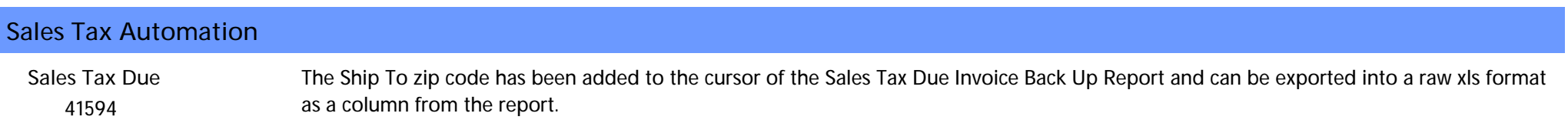

#### **Tapping**

*Page 2 of 4*

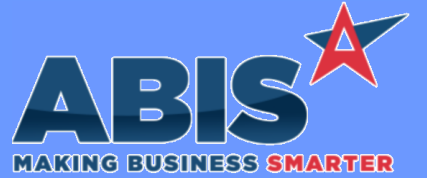

# **Adjutant Desktop Release Notes Version 2304.2074**

*ECR #* **Program/Change Change Description Tapping**  *41861* **Reinspect Payments** The Reinspection screen will now allow money inputs per connection up to \$9,999,999.99.

*Page 3 of 4*

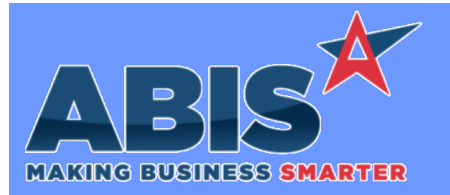

## **Adjutant Desktop Release Notes Version 2304.2074**

*Page 4 of 4*

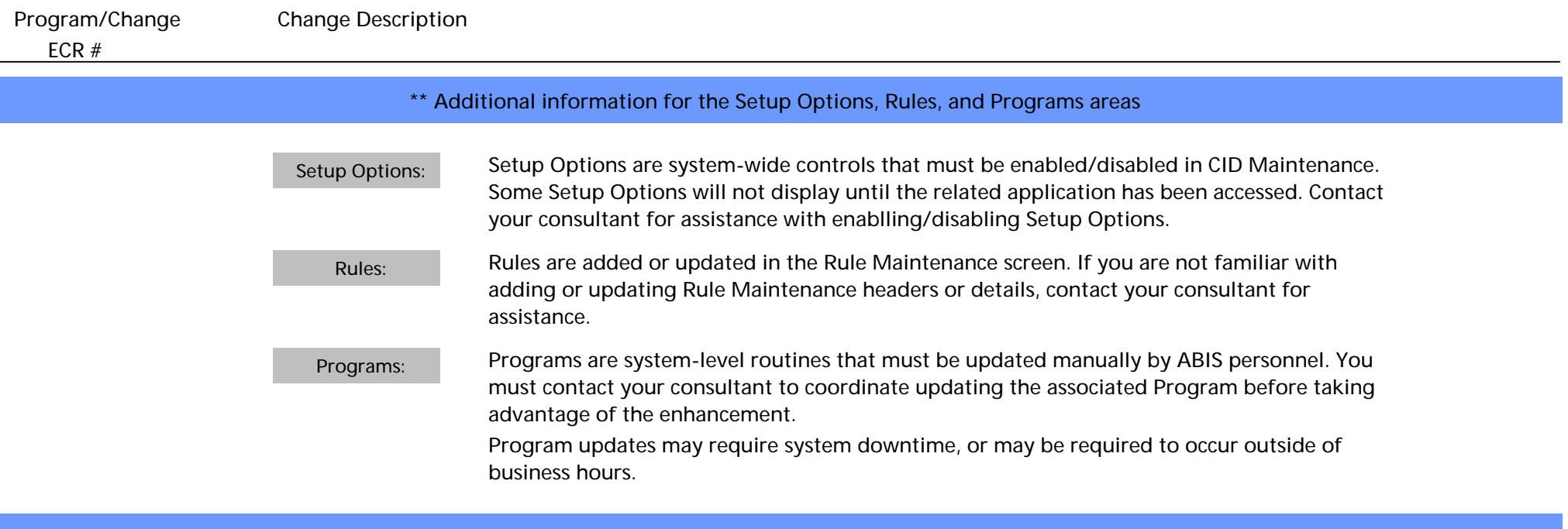

**Total Number of Changes: 6**